# $\overline{P}$   $\overline{O}$   $\overline{T}$   $\overline{E}$   $\overline{N}$   $\overline{S}$   $\overline{O}$   $\otimes$

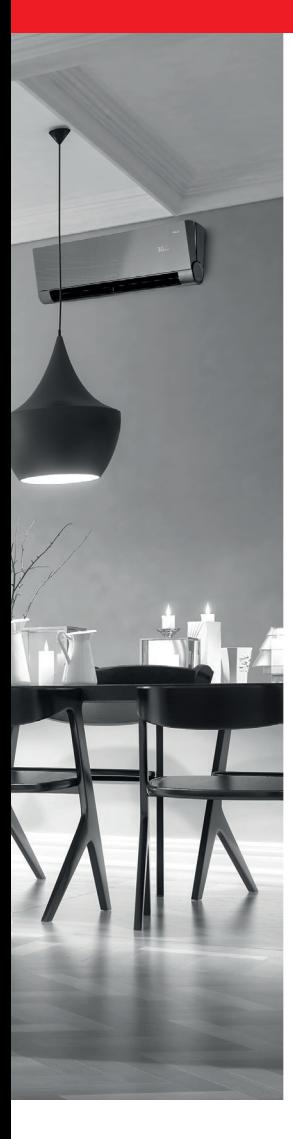

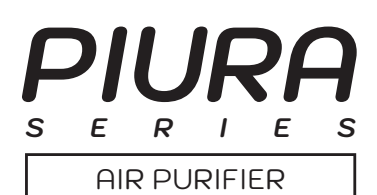

**PL** 

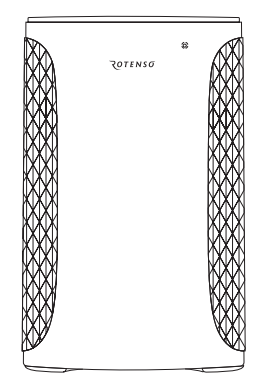

# **INSTRUKCJA OBSŁUGI USER MANUAL**

MODELE/MODELS: **I31W** 

# www.rotenso.com

# **OCZYSZCZACZ POWIETRZA - PIURA V**

## Instrukcja obsługi

# Spis treści

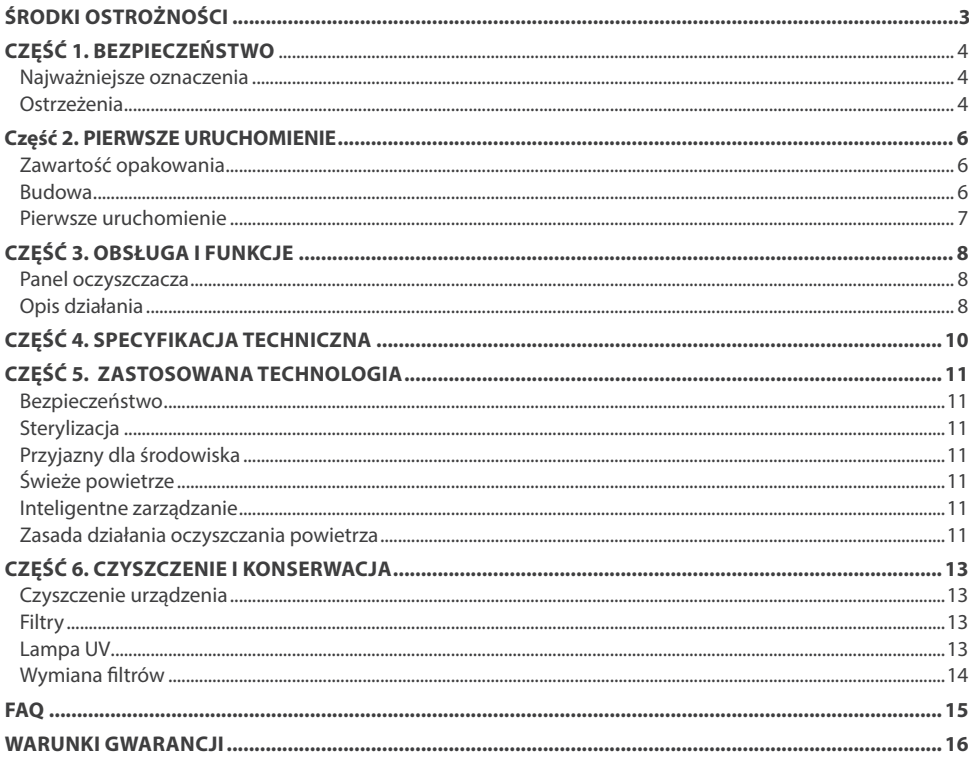

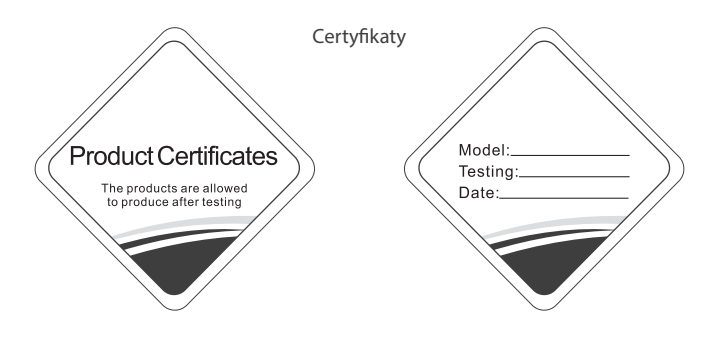

# **ŚRODKI OSTROŻNOŚCI**

# **A** OSTRZEŻENIE

Tylko wykwalifikowane osoby powinny instalować i serwisować sprzęt. Instalacja, rozruch i serwis urządzeń może być niebezpieczny i wymaga specjalistycznej wiedzy i przeszkolenia. Nieprawidłowo zainstalowany, przygotowany lub wymieniony sprzęt przez niewykwalifikowane osoby może spowodować poważne obrażenia ciała, a nawet śmierć. Podczas pracy przy urządzeniu należy przestrzegać wszelkich środków ostrożności zawartej w niniejszej instrukcji, na naklejkach i etykietach urządzenia.

#### **UTYLIZACJA:**

Nie wyrzucaj urządzenia razem z niesortowanymi odpadami komunalnymi. Konieczne jest przekazanie tego typu odpadów do specjalnego przetworzenia. Wyrzucanie urządzenia razem z innymi odpadami z gospodarstwa domowego jest nielegalne. Istnieje kilka sposobów pozbycia się sprzętów tego typu:

- A. Miasto organizuje zbiórki odpadów elektronicznych, podczas których można przekazać urządzenie bez ponoszenia kosztów.
- B. Podczas kupowania nowego urządzenia sprzedawca przyjmie nasz stare urządzenie bez żadnej opłaty.
- C. Producent odbierze od klienta produkt bez obciążania go kosztami.
- D. Produkty tego typu, zawierające cenne elementy, mogą zostać sprzedane na skupie metali.

Wyrzucenie urządzenia ,,na dziko" naraża Ciebie oraz Twoich najbliższych na ryzyko utraty zdrowia. Niebezpieczne substancje z urządzenia mogą przeniknąć do wód gruntowych stwarzając niebezpieczeństwo przedostania się do łańcucha pokarmowego ludzi.

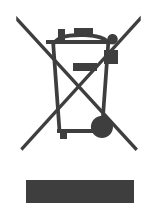

## **CZĘŚĆ 1. BEZPIECZEŃSTWO**

## **1. NAJWAŻNIEJSZE OZNACZENIA**

W celu uniknięcia szkody bądź uszkodzenia mienia, należy przestrzegać następujących zasad i postępować zgodnie z instrukcją.

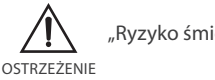

OSTRZEŻENIE ZACHOWAJ "Ryzyko śmierci lub okaleczenia"

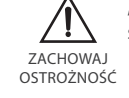

"Ryzyko śmierci lub występowania substancji niebezpiecznych"

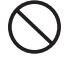

"Zabrania się"

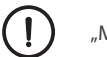

"Musisz"

## **2. OSTRZEŻENIA**

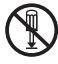

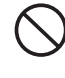

Nie wkładaj obcych przedmiotów do  $\bigcap_{\text{width}}$  Nie wkładaj obcych przedmiotów do sposobec przez przez przez polityka do sposobec przez przez przez polityka do sposobec przez przez polityka do sposobec przez przez polityka wlotu/wylotu powietrza osuszacza. Grozi to porażeniem prądem lub innymi obrażeniami

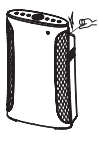

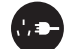

Wyłączaj zasilanie

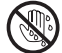

Nie dotykaj urządzenia mokrymi rękoma

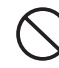

Nie podłączaj do niestandardowego źródła zasilania

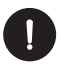

Wyjmuj wtyczkę zasilania tylko wyjniuj wtyczkę zasilalna tylko<br>Tekoma zamykaj okna i drzwi

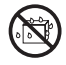

Trzymaj urządzenie z dala od źródeł wody

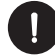

## **CZĘŚĆ 1. BEZPIECZEŃSTWO**

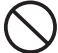

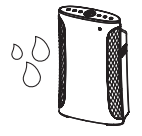

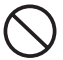

Nie stosować w łazience  $\bigcap$  Nie stosować w zadymionych pomieszczeniach

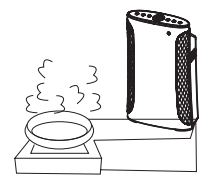

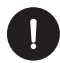

Bądź ostrożny podczas stosowania z urządzeniami grzewczymi

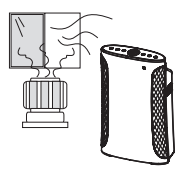

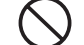

Nie używaj środków owadobójczych

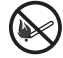

Trzymaj z dala od ognia i źródeł ciepła

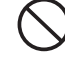

Nie stosuj środków zawierających alkohol i rozpuszczalników

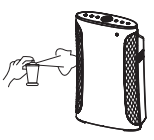

# **UWAGA**

Jeśli wystąpi którykolwiek z wymienionych warunków, należy natychmiast odłączyć zasilanie.

- Żaden przełącznik nie działa.
- Doszło do zwarcia w urządzeniu.
- Nienaturalne nagrzewanie się przewodu zasilającego lub wtyczki.
- Pojawi się zapach spalenizny lub urządzenie zacznie wytwarzać nienaturalne dźwięki i wibracje.
- Inne anomalie lub usterki.

Jeśli przewód zasilający jest uszkodzony, musi być wymieniony przez producenta, dział serwisu lub odpowiedniego specjalistę.

## **CZĘŚĆ 2. PIERWSZE URUCHOMIENIE**

## **1. ZAWARTOŚĆ OPAKOWANIA**

#### **Elementy wchodzące w skład zestawu:**

- Oczyszczacz powietrza Piure (rys. 1-1),
- Pilot bezprzewodowy (rys. 1-2),
- Zestaw trzech filtrów (rys. 1-3),
- Instrukcja obsługi (rys. 1-4).

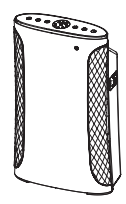

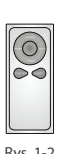

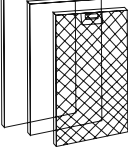

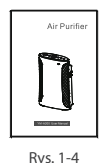

Rys. 1-1 Rys. 1-2 Rys. 1-2 Rys. 1-3 Rys. 1-4 Rys. 1-4 Rys. 1-4

#### **2. BUDOWA**

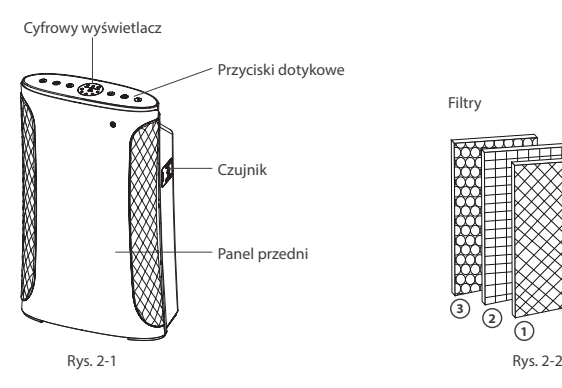

Filtry

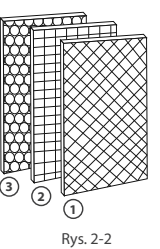

- 1. Filtr podstawowy EPS
- 2. Filtr antybakteryjny EPA
- 3. Filtr z aktywnym węglem

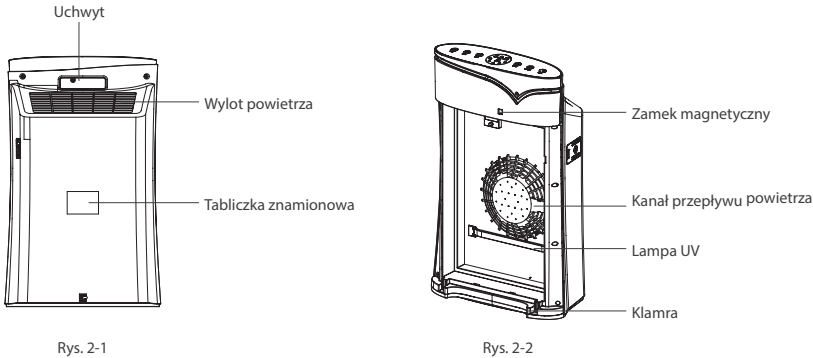

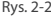

## **CZĘŚĆ 2. PIERWSZE URUCHOMIENIE**

#### **3. PIERWSZE URUCHOMIENIE**

- 1. Rozpakuj urządzenie (rys. 3-1).
- 2. Zdejmij przedni panel obudowy (rys. 3-2).
- 3. Wyjmij z opakowania filtry powietrza i usuń z nich folię (rys. 3-3).
- 4. Zamontuj filtr z aktywnym węglem jako pierwszy (rys. 3-4).
- 5. Zamontuj filtr antybakteryjny EPA (rys. 3-5).
- 6. Zamontuj filtr podstawowy jako ostatni (rys. 3-6).
- 7. Załóż przedni panel obudowy (rys. 3-7).
- 8. Podłącz oczyszczasz do źródła zasilania (rys. 3-8).
- 9. Dotknij przycisk ON/OFF, oczyszczacz rozpocznie pracę (rys. 3-9).

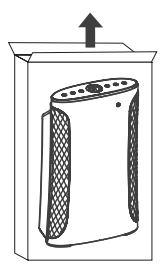

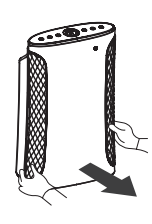

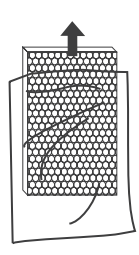

Rys. 3-1 Rys. 3-2 Rys. 3-3

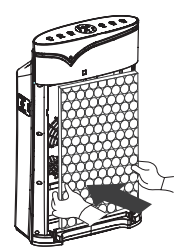

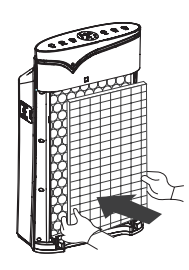

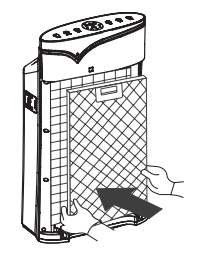

Rys. 3-4 Rys. 3-5 Rys. 3-6

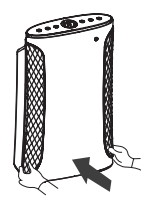

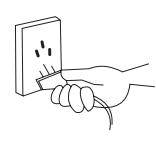

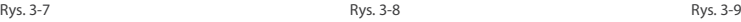

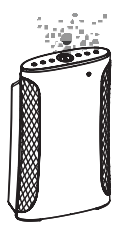

## **CZĘŚĆ 3. OBSŁUGA I FUNKCJE**

## **1. PANEL OCZYSZCZACZA**

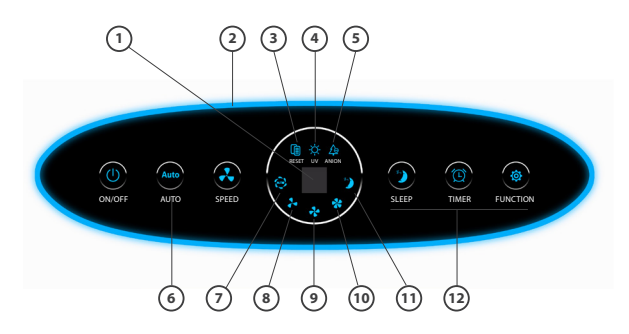

- 1. Wskaźnik Timera.
- 2. Wskaźnik jakości powietrza.
- 3. Wskaźnik wymiany filtra.
- 4. Wskaźnik funkcji UV.
- 5. Wskaźnik jonizatora.
- 6. Przycisk dotykowy obsługi manualnej obsługi trybu AUTO.
- 7. Wskaźnik trybu automatycznego.
- 8. Prędkość nawiewu 1.
- 9. Prędkość nawiewu 2.
- 10. Prędkość nawiewu 3.
- 11. Wskaźnik trybu uśpienia.
- 12. Przyciski dotykowe obsługi manualnej oczyszczacza.

## **2. OPIS DZIAŁANIA**

#### **Uruchamianie/wyłączanie pracy oczyszczacza**

- Naciśnij przycisk ON/OFF na pilocie bezprzewodowym lub panelu urządzenia aby uruchomić oczyszczacz powietrza.
- Podczas pracy oczyszczacza wskaźniki wyświetlacza będą świecić jak na rysunkach 5-1.

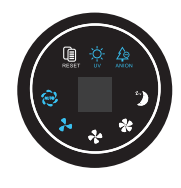

Rys. 5-1

#### **Przycisk trybu automatycznego**

Aby włączyć automatyczny czas pracy oczyszczacza należy nacisnąć przycisk AUTO na pilocie bezprzewodowym lub na panelu urządzenia

## **CZĘŚĆ 3. OBSŁUGA I FUNKCJE**

#### **Regulacja prędkości nawiewu**

Aby ustawić prędkość nawiewu naciśnij przycisk SPEED na pilocie bezprzewodowym lub na panelu urządzenia. Aby funkcja zadziałała urządzenie musi być włączone.

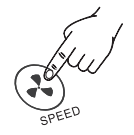

#### **Funkcja SLEEP**

Naciśnij przycisk SLEEP na pilocie bezprzewodowym lub na panelu urządzenia aby wejść w tryb uśpienia. Aby zakończyć działanie funkcji SLEEP naciśnij przycisk AUTO.

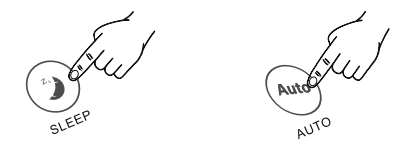

#### **Opcja opóźnienia**

Przy włączonym (ON) lub wyłączonym (OFF) urządzeniu naciśnij przycisk TIMER, aby ustawić czas opóźnienia. Opóźnienie można ustawić o 1H/2H/4/8H.

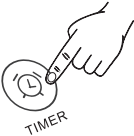

#### **Opcja jonizatora**

Aby włączyć/wyłączyć jonizator powietrza naciśnij przycisk FUNCTION na pilocie bezprzewodowym lub naciśnij przycisk ANION na panelu urządzenia.

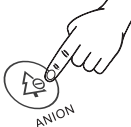

#### **Opcja UV**

Aby włączyć/wyłączyć funkcję oczyszczania UV naciśnij przycisk FUNCTION na pilocie bezprzewodowym.

#### **Wskaźnik wymiany filtra**

Jeśli filtr wymaga wymiany urządzenie zasygnalizuje to 5-krotym sygnałem dźwiękowym, a wskaźnik wymiany filtra zacznie migać na panelu oczyszczacza.

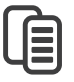

Wymagana wymiana filtra:

- 5-krotny sygnał dźwiękowy
- pulsujący wskaźnik wymiany filtra

# **CZĘŚĆ 4. SPECYFIKACJA TECHNICZNA**

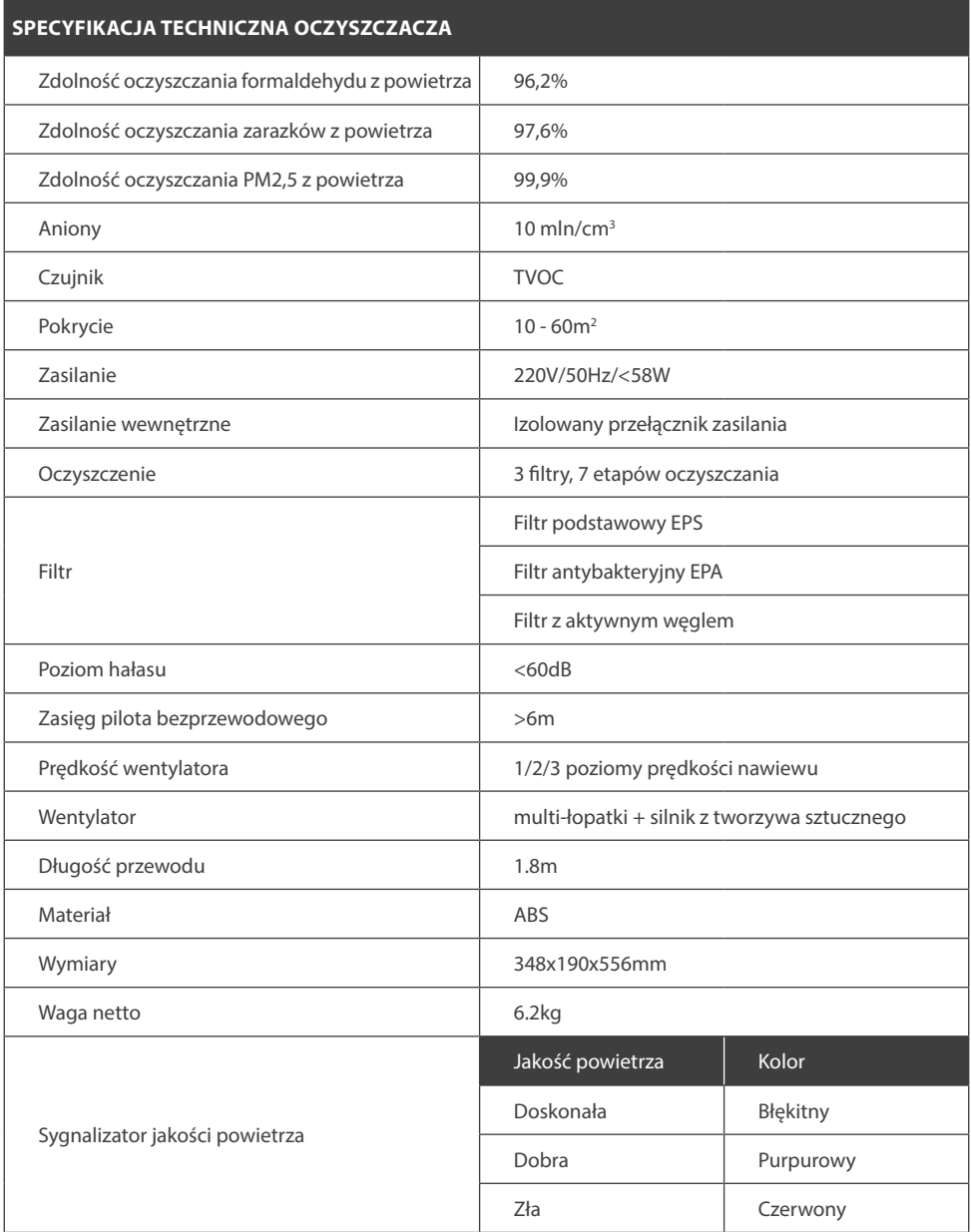

# **CZĘŚĆ 5. ZASTOSOWANA TECHNOLOGIA**

#### **1. BEZPIECZEŃSTWO**

Oczyszczacz został zaprojektowany w taki sposób, by być jak najbardziej bezpieczny w użytkowaniu. Został wyposażony w podwójne zabezpieczenie ochronne, w razie upadku/uszkodzenia wbudowany moduł zabezpieczający automatycznie wyłączy zasilanie. Dodatkowo urządzenie zostało zaprojektowane z myślą o bezpieczeństwie dzieci, jeśli panel zostanie otwarty podczas jego pracy przez dziecko urządzenie wyłączy się automatycznie aby odciąć dostęp do wewnętrznego wentylatora.

## **2. STERYLIZACJA**

Wbudowana lampa UV skutecznie zabija bakterie i wirusy jak i hamuje ich rozwój.

## **3. PRZYJAZNY DLA ŚRODOWISKA**

Urządzenie wytwarza 10 mln jonów ujemnych na sekundę, co poprawia jakość powierza i pozwala odbudować środowisko życia.

## **4. ŚWIEŻE POWIETRZE**

400kg powietrza jest wdychanych codziennie przez dzieci, to prawie 100 razy więcej dorosły człowieka wypija wody na dzień. Dzięki wielu filtrom i zaawansowanej technologii oczyszczania jesteśmy w stanie zapewnić państwu czyste i świeże powietrze, które zapewni wam zdrowie.

#### **5. INTELIGENTNE ZARZĄDZANIE**

Wbudowane microchipy automatycznie sprawdzają jakość powietrza. Po jego oczyszczeniu urządzenie automatycznie przechodzi w tryb oszczędny, natomiast jeśli jakość powietrza jest zła będzie kontynuował oczyszczanie. Oprócz tego oczyszczacz potrafi ustawić się w przypadku jakichkolwiek zanieczyszczeń.

## **6. ZASADA DZIAŁANIA OCZYSZCZANIA POWIETRZA**

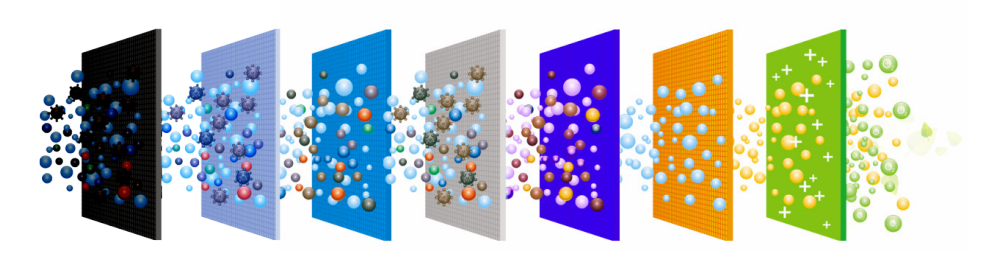

7 etapów oczyszczania

#### **3 RODZAJE FILTRÓW, 7 ETAPÓW OCZYSZCZANIA**

1. Filtr podstawowy EPS, który składa się z ramki aluminiowej, 0.3 siatki aluminiowej i wysoko wydajnościowej bawełnianego materiału, używany jest do filtrowania takich zanieczyszczeń jak np. włosy, kurz i większe cząsteczki brudu. Filtr ten pomaga zmniejszyć koszty jakie może ponieść użytkownik podczas wielokrotnego czyszczenia.

## **CZĘŚĆ 5. ZASTOSOWANA TECHNOLOGIA**

- 2. Wydajny filtr EPA, skutecznie filtruje mikrocząsteczki takie jak alergeny, pyłki, roztocza, kurz, zarodniki pleśni, elementy włókien przy stosunku 99% do PM 2,5 oczyszczania w oparciu o normy krajowe oraz cząsteczki o minimalnej wielkości do 0,3 µm.
- 3. Filtr z aktywnym węglem potrafi efektywnie usuwać formaldehyd, benzen, ksylen, TVOC, dym papierosowy oraz nieprzyjemne zapachy.
- 4. Aktywne jony srebra to rodzaj cząsteczki występujący w filtrze z aktywnym węglem, oczyszczają powietrze poprzez wchłanianie i wymianę. Szczeliny sita są wystarczająco wysokie w dużej ilości. Podczas wysokiej temperatury zostaje aktywowany zeolit, który tworzy szczeliny (pory) o tych samych rozmiarach i o silnej zdolności absorpcyjnej. Pozwala to blokować cząsteczki większe od szczelin (por) i przepuścić cząsteczki mniejsze takie jak woda czy gaz molekularny. Zwiększa to żywotność filtru z aktywnym węglem oraz pozwala zmniejszyć koszty jakie może ponieść użytkownik.
- 5. Funkcja fotokatalizatora (UV):
	- właściwości antybakteryjne
	- skutecznie rozkłada elementy organiczne i substancje toksyczne takie jak benzen, amoniak itp.
- 6. Warstwa filtracyjna sterylizacji ultrafiolet.

Promieniowanie UV potrafi zniszczyć strukturę molekularną DNA lub RND drobnoustrojów i zabić wiele bakterii.

7. Jony ujemne usuwające bakterie i cząsteczki kurzu zwane są w środowisku medycznym "witaminami w powietrzu". 10 mln jonów ujemnych na sekundę produkowanych przez oczyszczacz Piure pomaga pozytywnie wpływa na metabolizmowi i poprawia odporność ludzkiego organizmu.

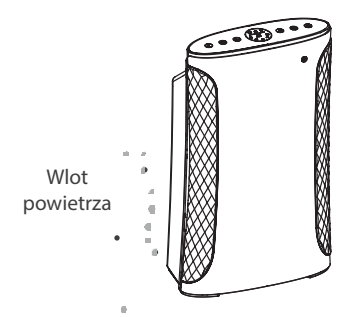

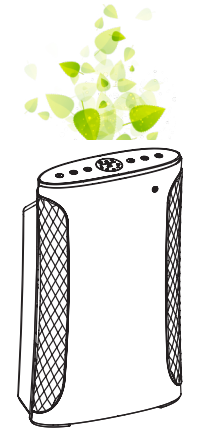

Wylot powietrza

## **CZĘŚĆ 6. CZYSZCZENIE I KONSERWACJA**

#### **1. CZYSZCZENIE URZĄDZENIA**

Na jonizatorze może gromadzić się pyłek, należy regularnie czyścić go zwilżoną, czystą wodą, szmatką oraz delikatnie przemywać wlot i wylot powietrza.

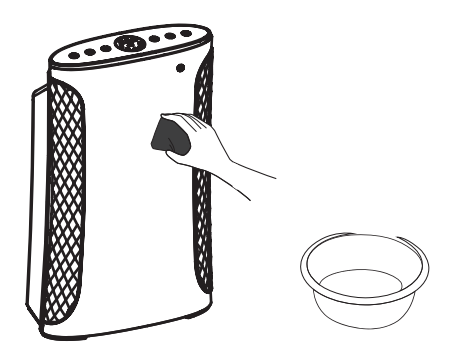

#### **2. FILTRY**

Potrzeba wymiany filtra zostanie przypomniana/zasygnalizowana automatycznie poprzez urządzenie. Filtr podstawowy może być wykorzystywany do 2800 godzin, filtr antybakteryjny EPA do 2900 godzin a filtr z aktywnym węglę do 3000 godzin. Jednocześnie każdy z filtrów może być używany do około 1 roku przy 8 godzinnym trybie pracy. Zważywszy jednak na różne substancje zanieczyszczające środowisko okres używania filtrów może być różny. Można je wymieniać zgodnie z sygnalizacją potrzeby wymiany przez urządzenie lub przy zmianie zapachu. Po nowe filtry należy zgłosić się do lokalnego sprzedawcy.

Dla optymalnego oczyszczania powietrza , sugerujemy czyścić je regularnie.

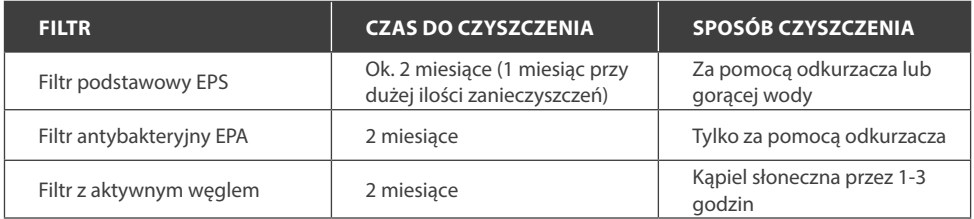

#### **3. LAMPA UV**

Lampa UV może być używana przez około dwa lata. Urządzenie musi być wyłączone, wówczas można zdjąć lampę UV pod kątem 90 stopni i wymienić na nową.

## **CZĘŚĆ 6. CZYSZCZENIE I KONSERWACJA**

#### **4. WYMIANA FILTRÓW**

Jeśli filtr wymaga wymiany urządzenie zasygnalizuje to 5-krotym sygnałem dźwiękowym, a wskaźnik wymiany filtra zacznie migać na panelu oczyszczacza.

Aby wymienić filtry należy wykonać następujące kroki:

- 1. Zdejmij przedni panel obudowy (rys. 6-1).
- 2. Usuń filtry, które należy wymienić (rys. 6-2).
- 3. Zamontuj nowe filtry (rys. 6-3).
- 4. Naciśnij przycisk SLEEP przez 5 sekund aby zrestartować komunikat o wymianie filtrów(rys. 6-4). Powiadomienie o wymianie filtrów przestanie migać.
- 5. Załóż przedni panel obudowy (rys. 6-5).

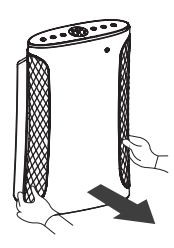

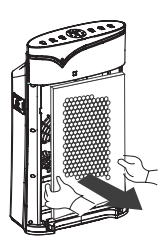

Rys. 6-1 Rys. 6-2 Rys. 6-2 Rys. 6-3 Rys. 6-3

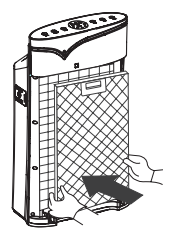

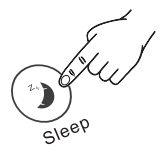

Rys. 6-4 Rys. 6-5

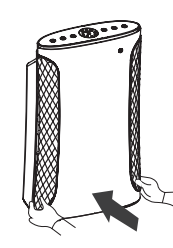

## **FAQ**

## **NAJCZĘŚCIEJ ZADAWANE PYTANIA**

#### **Pytanie 1: Dlaczego wskaźniki na wyświetlaczu nie świecą**?

Odpowiedź: Proszę sprawdzić czy zasilacz jest dobrze podłączony.

#### **Pytanie 2: Dlaczego wskaźnik filtra miga?**

Odpowiedź: Czas użytkowania filtra/filtrów zakończył się, należy wymienić je na nowe.

#### **Pytanie 3: Dlaczego podczas pracy urządzenia hałas staje sie coraz głośniejszy?**

Odpowiedź: Spowodowane to jest nadmiernym nagromadzeniem się zanieczyszczeń na filtrze przeciwpyłowym. Oczyść filtr za pomocą odkurzacza lub wymień filtr na nowy.

#### **Pytanie 4: Dlaczego urządzenie nie pracuje mimo sygnałów dźwiękowych?**

Odpowiedź: Sprawdź czy przedni panel obudowy został prawidłowo założony.

#### **Pytanie 5: Dlaczego PM2.5 ciągle rośnie?**

Odpowiedź: Sprawdź czy okna i drzwi są dobrze zamknięte i czy zanieczyszczenia nie przedostają się do pomieszczenia.

#### **Pytanie 6: Dlaczego wentylator po pewnym czasie pracuje coraz wolniej?**

Odpowiedź: Jest to związane z zanieczyszczeniem otoczenia. Przez dłuższy czas użytkowania urządzenia w pomieszczeniach o większej gęstości filtry łatwiej gromadzą pył i zanieczyszczenia. Oczyść lub wymień filtr.

#### **Pytanie 7: Czy filtry można czyścić?**

Odpowiedź: Można a nawet powinno regularnie czyścić filtr podstawowy i filtr EPA przy pomocy odkurzacza. Dla filtra z aktywnym węglem zaleca się tylko kąpiele słoneczne.

#### **Pytanie 8: Jak długo można stosować filtry?**

Odpowiedź: W standardowych warunkach filtry można używać przez okres 6 - 12 miesięcy, przy używaniu ich w trudnych warunkach o wysokim stężeniu zanieczyszczenia należy je wymieniać co 3 miesiące.

#### **Pytanie 9: Gdzie należy się zgłosić po nowe filtry?**

Odpowiedź: Skontaktuj się z lokalnym dostawcą lub zamów i odbierz paczkę w Twoim domu.

## **WARUNKI GWARANCJI**

- 1. Gwarancja dotyczy przenośnych urządzeń marki ROTENSO® (zwanych dalej "Oczyszczaczem") dystrybuowanych przez THERMOSILESIA Sp. z o.o. sp. k. i jest ważna wyłącznie na terytorium Rzeczpospolitej Polskiej.
- 2. THERMOSILESIA Sp. z o.o. sp. k. gwarantuje sprawne działanie Oczyszczacza, na który wydana jest niniejsza Karta Gwarancyjna, pod warunkiem korzystania z niego zgodnie z przeznaczeniem i warunkami techniczno-eksploatacyjnymi opisanymi w Instrukcji Obsługi.
- 3. Karta Gwarancyjna jest ważna, jeżeli sporządzona jest na oryginalnym druku, zawierającym nazwę i pieczęć sprzedawcy. Dokonywanie jakichkolwiek skreśleń lub poprawek w Karcie Gwarancyjnej pociąga za sobą jej unieważnienie.
- 4. THERMOSILESIA Sp. z o.o. sp. k. udziela gwarancji na okres 24 miesięcy (2 lata), licząc od daty sprzedaży Oczyszczacza do klienta ostatecznego. Realizacja uprawnień gwarancyjnych odbywać się będzie po przedstawieniu ważnej Karty Gwarancyjnej oraz potwierdzeniu zgodności zapisów w Karcie Gwarancyjnej ze stanem faktycznym.
- 5. Zgłoszenie awarii Oczyszczacza należy kierować do Autoryzowanego Sprzedawcę.
- 6. Wady sprzętu ujawnione w okresie gwarancji usuwane będą bezpłatnie przez Autoryzowanego Sprzedawcę, w możliwie krótkim terminie, nieprzekraczającym 14 dni, licząc od daty zgłoszenia Oczyszczacza do naprawy. Okres ten może ulec wydłużeniu w przypadku potrzeby sprowadzenia części z poza granic kraju.
- 7. Gwarancją objęte są wyłącznie uszkodzenia i wady powstałe z przyczyn tkwiących w Oczyszczaczu. Gwarancją nie są objęte:
	- uszkodzenia urządzenia wynikające z postępowania niezgodnego z instrukcją obsługi, w szczególności z nieprawidłowej instalacji, eksploatacji, konserwacji, obsługi, przechowywania, użycia niewłaściwych materiałów eksploatacyjnych (np. filtrów);
	- mechaniczne uszkodzenia i wywołane nimi wady;
	- wady i uszkodzenia spowodowane działaniem siły wyższej (np. uderzeniem pioruna, powodzi, korozji, przepięć sieci elektrycznej);
	- wady spowodowane naprawami, przeróbkami i zmianami konstrukcyjnymi dokonywanymi samodzielnie przez użytkownika lub przez podmiot do tego nieuprawniony;
	- czynności i części w Instrukcji Obsługi oraz należące do normalnej eksploatacji urządzenia np. konserwacja i wymiana filtrów, wymiana baterii w pilocie;
	- roszczenia z tytułu parametrów technicznych sprzętu, o ile są one zgodne z podanymi przez producenta;
	- produkty, których Kartę Gwarancyjną lub numery seryjne zmieniono, zmazano, usunięto lub zatarto.
- 8. THERMOSILESIA Sp. z o.o. sp. k. nie ponosi odpowiedzialności za szkody (pośrednie i bezpośrednie), wynikające z wady, zarówno w zakresie szkody rzeczywistej jak i utraconych korzyści, a w szczególności: utraconych dóbr, obrotu, zysku i oszczędności, niezależnie czy są one związane z zastosowaniem lub niemożliwością zastosowania urządzenia. Ma to zastosowanie również wtedy, gdy THERMOSILESIA Sp. z o.o. sp. k. została powiadomiona o możliwości wystąpienia takich szkód.
- 9. Użytkownik traci wszelkie prawa wynikające z gwarancji w przypadku stwierdzenia dokonywania nieautoryzowanych napraw lub zmian konstrukcyjnych.
- 10. W przypadku nieuzasadnionych zgłoszeń reklamacyjnych użytkownik może ponieść koszty związane z wykonywanymi czynnościami.
- 11. THERMOSILESIA Sp. z o.o. sp. k. nie będzie ponosiła odpowiedzialności za terminowość napraw gwarancyjnych, jeżeli działalność serwisowa zakłócona zostanie nieprzewidzianymi okolicznościami o charakterze siły wyższej lub gdy w uzgodnionym wcześniej terminie Klient uniemożliwił dostęp do miejsca instalacji urządzenia.

## **KART GWARANCYJNA**

Gwarancja jest ważna wyłącznie z dowodem zakupu

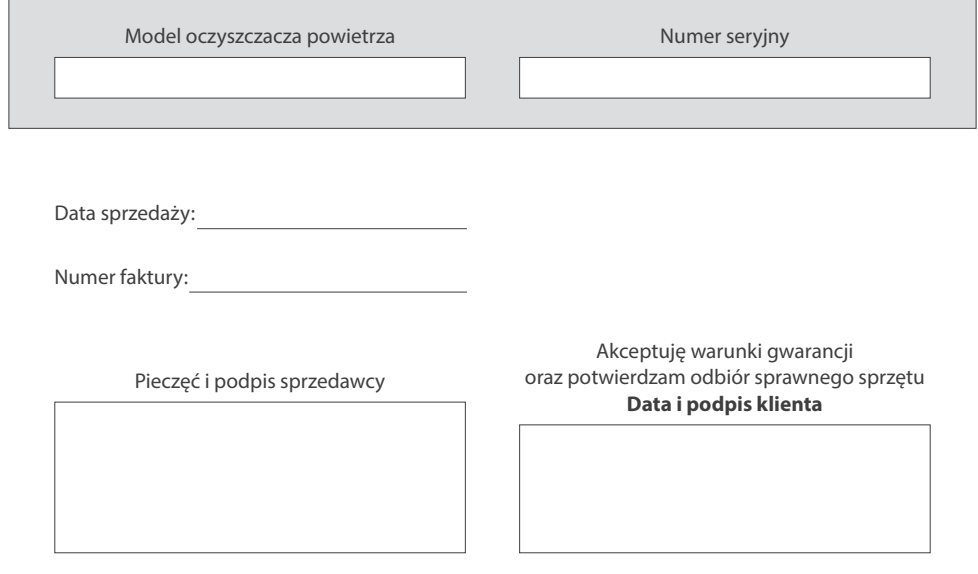

# **NOTES**

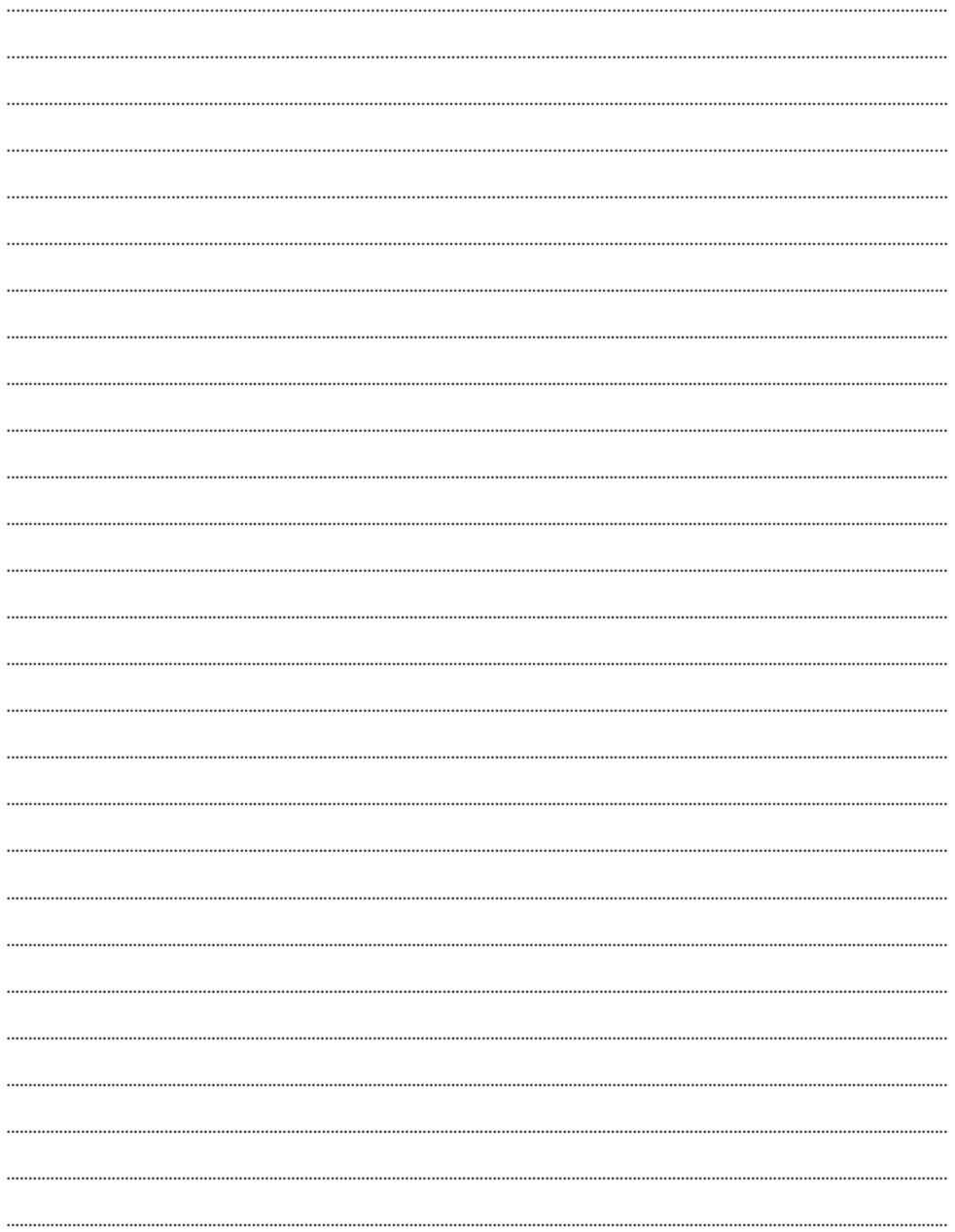

# **NOTES**

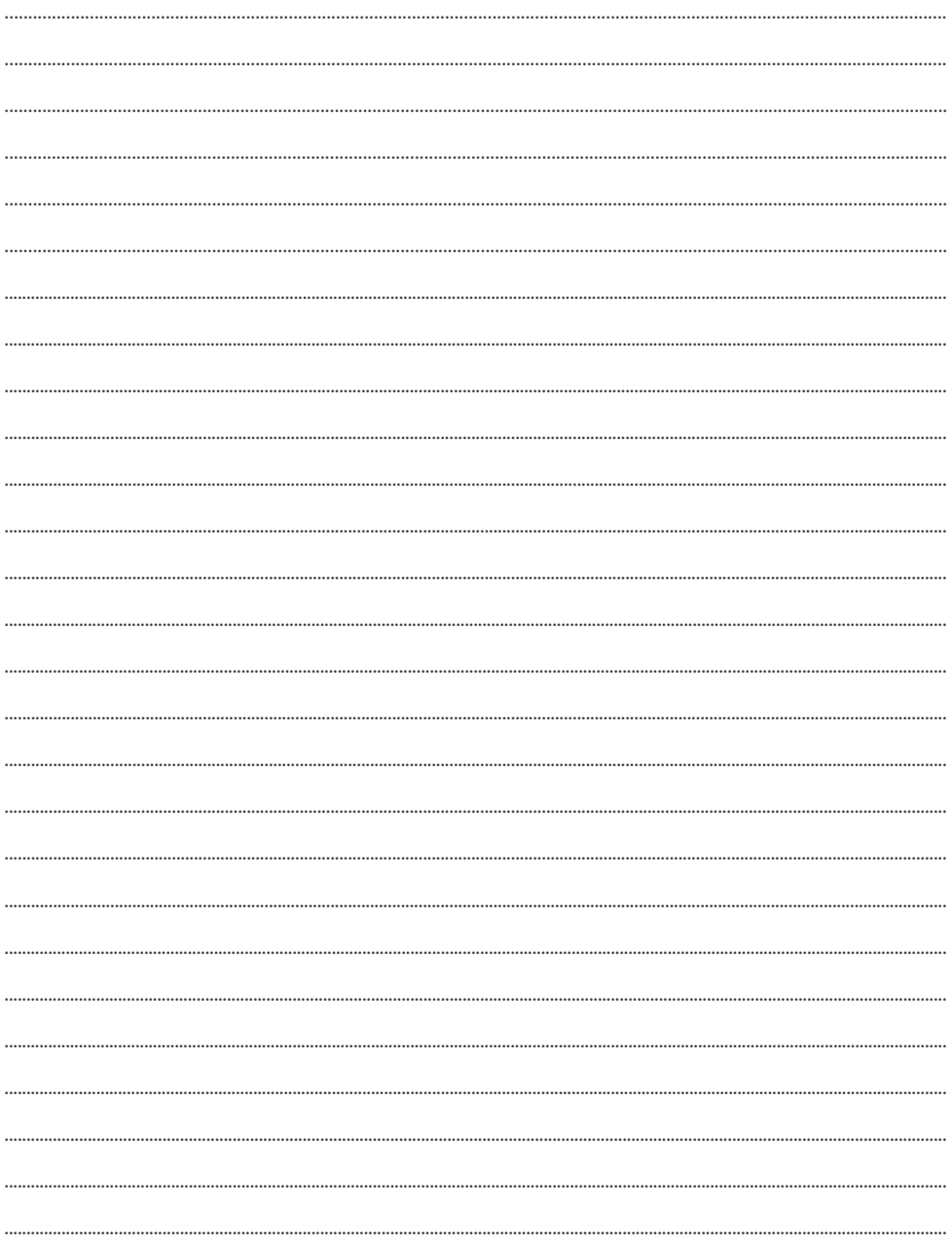

# email: info@rotenso.com

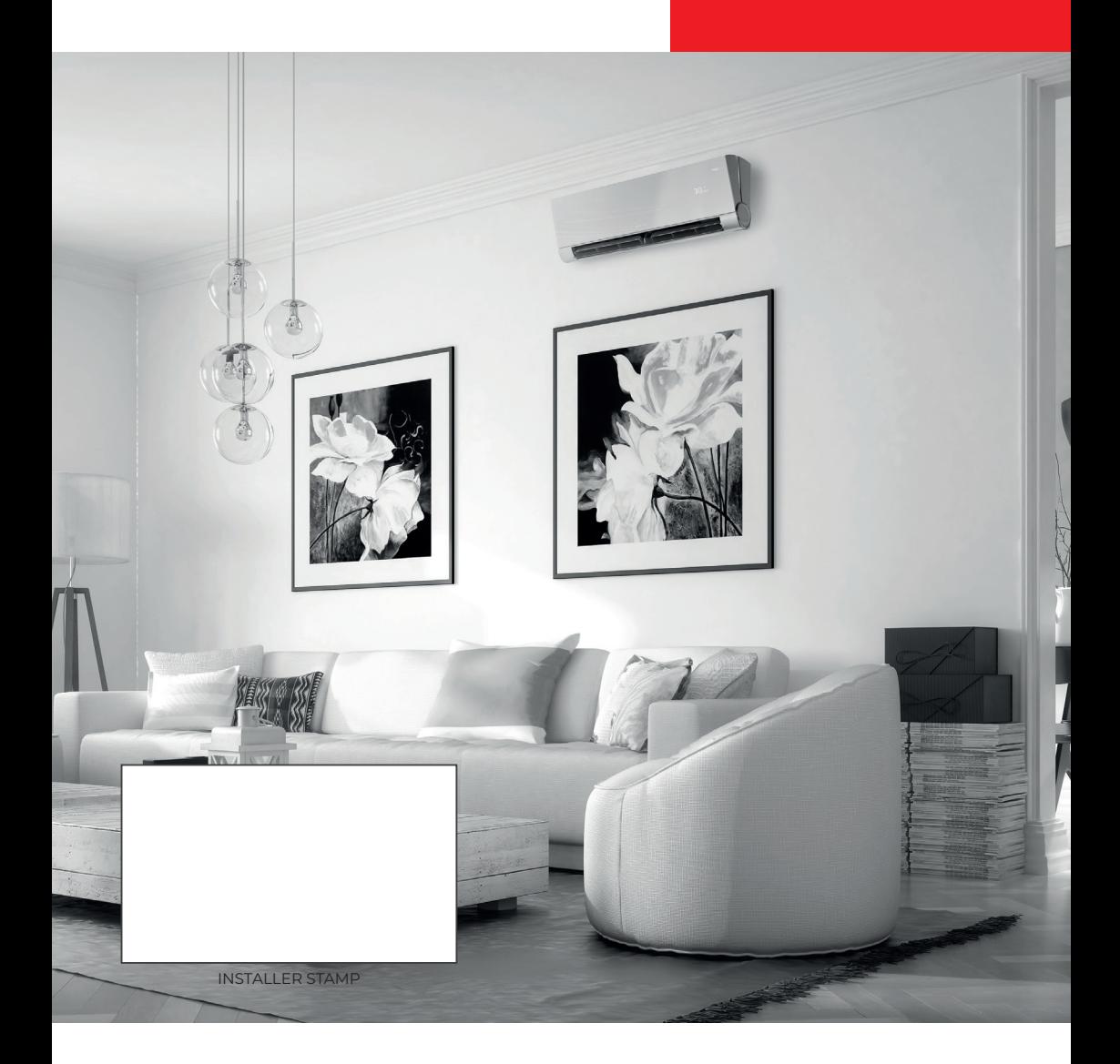

**www.rotenso.com**